# **10-Kanal-Lauflicht**

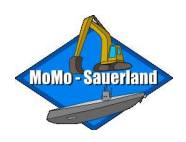

Stand 06/2015

### **Eigenschaften:**

- Mit diesem Modul kann über einen Kanal10 Lampen/LEDs angesteuert werden.
- Es sind 10 unterschiedliche Lauflichtprogramme enthalten.
- Zur Steuerung wird ein proportionaler Kanal benötigt.
- Es können Spannungen bis max. 30 Volt geschaltet werden, wobei der max. Strom 350 mA je Ausgang nicht übersteigen darf.
- Jeder Ausgang schaltet Masse.
- Kein Eingriff in den Sender oder Empfänger notwendig. Bedienung einfach per Schieberoder Drehregler.
- Die Versorgungsspannung vom Empfänger darf von 3,0 bis 7,5 Volt betragen. Das entspricht einem 4-5 Zellen Empfängerakku, bzw. BEC (im Fahrtenregler).

### **Beschaltung:**

(Siehe Schaltschema)

- Das Anschlusskabel ist mit dem Empfänger zu verbinden. Bitte auf einen freien Proportionalkanal legen, die Bedienung ist darauf ausgelegt.
- Die 10 Ausgänge liegen auf den Pfostensteckern. Sie sind mit den Minus-Polen der Verbraucher zu verbinden. Der 11. Ausgang hat keine Funktion.
- Den Plus-Pol der Verbraucher direkt mit dem Akku verbinden.
- Der 1. Anschluss auf der Platine ist mit dem Minus-Pol des Akku zu verbinden. Wenn es sich hierbei auch um den Empfängerakku handelt, ist er auf der Platine bereits verbunden. Dann kann dieser zusätzliche Draht wegfallen.
- Sollen induktive Lasten (Motoren, Relais,...) geschaltet werden, muss eine Freilaufdiode verwendet werden (siehe Schaltplan).
- Bei Verwendung von LEDs ist auf korrekte Vorwiderstände oder Konstantstromquellen zu achten.

#### **Bedienung:**

Nach Einschalten des Empfängers wird permanent das Signal vermessen.

Je nach Position von Schieberegler (bzw. Drehregler) wird ein entsprechendes Lauflichtprogramm ausgegeben.

In der einen Endstellung sind alle Ausgänge aus, in der andern sind alle an. Dazwischen wird, je gewählter nach Position, ein entsprechendes Lauflicht-Programme abgespielt.

## **Schaltschema:**

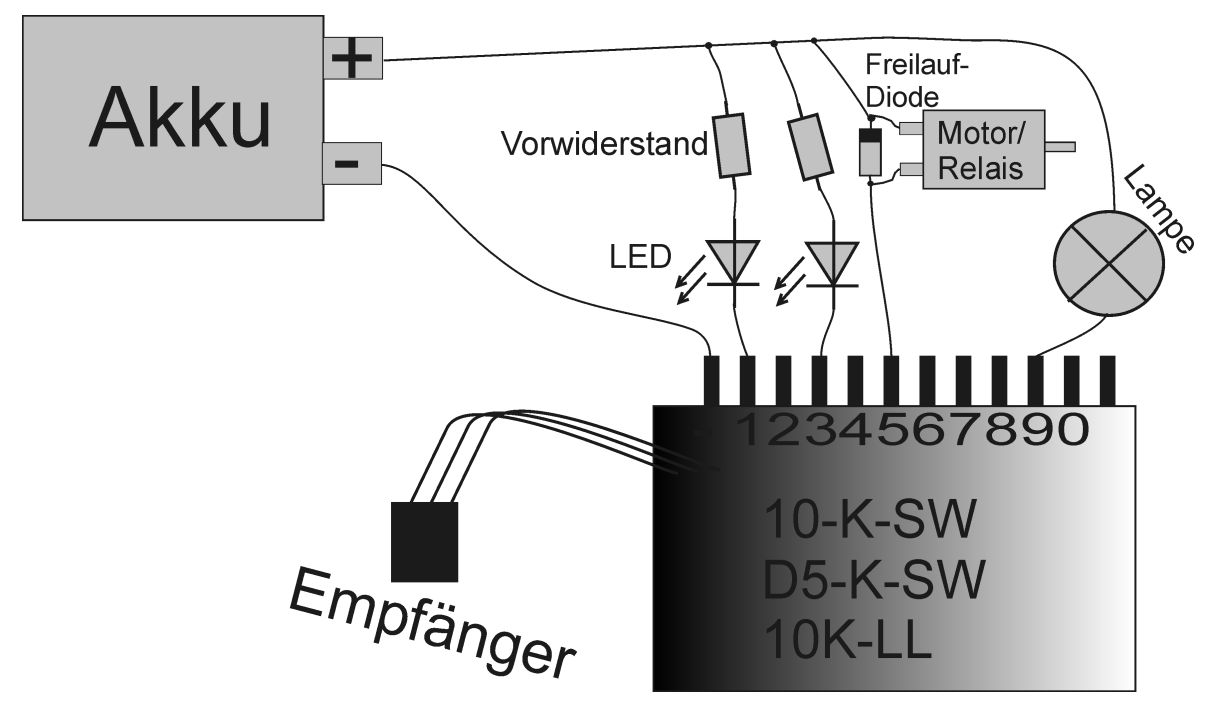

Mögliche Fehler:

Ein Kanal schaltet nicht ein.

*Verkabelung und Polung von LEDs kontrollieren. Möglicherweise ist die Treiberstufe nach einer Überlast defekt. Auf Freilaufdioden und maximalen Laststrom achten.*

Im Betrieb wird das Lauflicht schneller/langsamer. *Störungen, bzw. schlechter Empfang.*

Alle Kanäle sind plötzlich aus, das Lauflicht startet das aktuelle Programm neu. *Reset durch Unterspannung. Auf eine stabile Spannungsversorgung achten.*

Nach dem Einschalten läuft kein Programm, obwohl der Schieberegler nicht in Endposition steht.

*Den Schieberegler ein kein wenig verstellen. Vermutlich steht er zwischen zwei Lauflichtprogrammen.*